# **CHECKLISTE**

## **BAU- UND EINRICHTUNG VON WOHNRÄUMEN**

Diese Checkliste ist für Neubauten ausgelegt. Wenn Sie eine neue Eigentumswohnung gestalten und einrichten, können Ihnen Fragen zur Ausgangslage sowie solche zur Grundrissplanung und Raumeinteilung auch beim Kauf einer Wohnung oder eines bestehenden Hauses helfen, den richtigen Entscheid zu fällen. Übergehen Sie Fragen, die Dinge betreffen, die Sie in Ihrem derzeitigen Projekt nicht ändern können oder nicht ändern wollen.

Ziel Das herauszuschälen, was Ihnen wichtig ist, auf was Sie nicht verzichten wollen. Ihnen für die Bau- und Wohnplanung zu dem zu führen, was Sie lieben und wovon Sie sich geliebt fühlen.

Viele Fragen werden neue Fragen hervorbringen und Aspekte ins Bewusstsein bringen, die vielleicht übersehen hätten.

#### 1. Ausgangslage

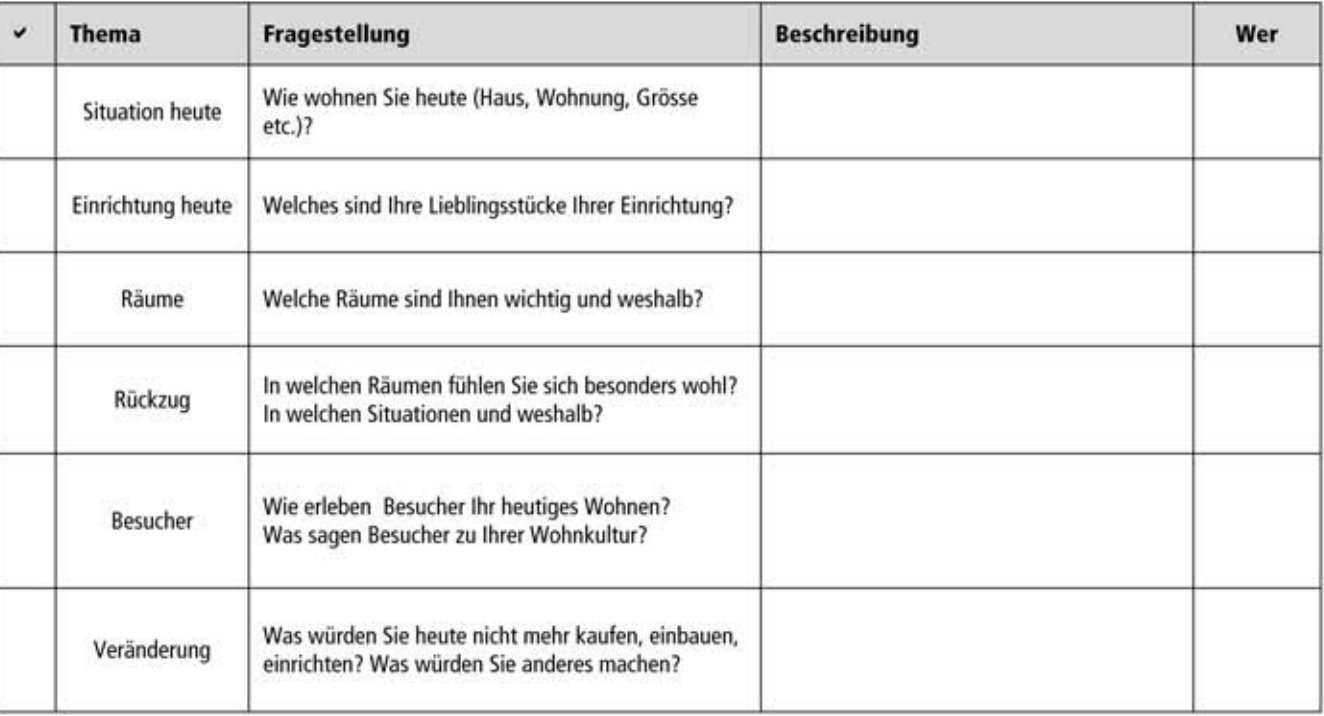

#### 2. Wohnbedürfnisse

Notieren Sie Ihre Bedürfnisse und Wünsche sehr genau. Was bautechnisch oder nach den Baugesetzen möglich ist, wird später geprüft. Es zählen die Bedürfnisse der relevanten Personen. Durch das genaue und systematische Durcharbeiten erkennen Sie neue Bereiche und Einzelheiten, die Sie definieren können.

#### Code

- $1 =$  muss genau so sein
- $2 =$  kann auch ähnlich sein
- 3 = Wäre schön zu haben

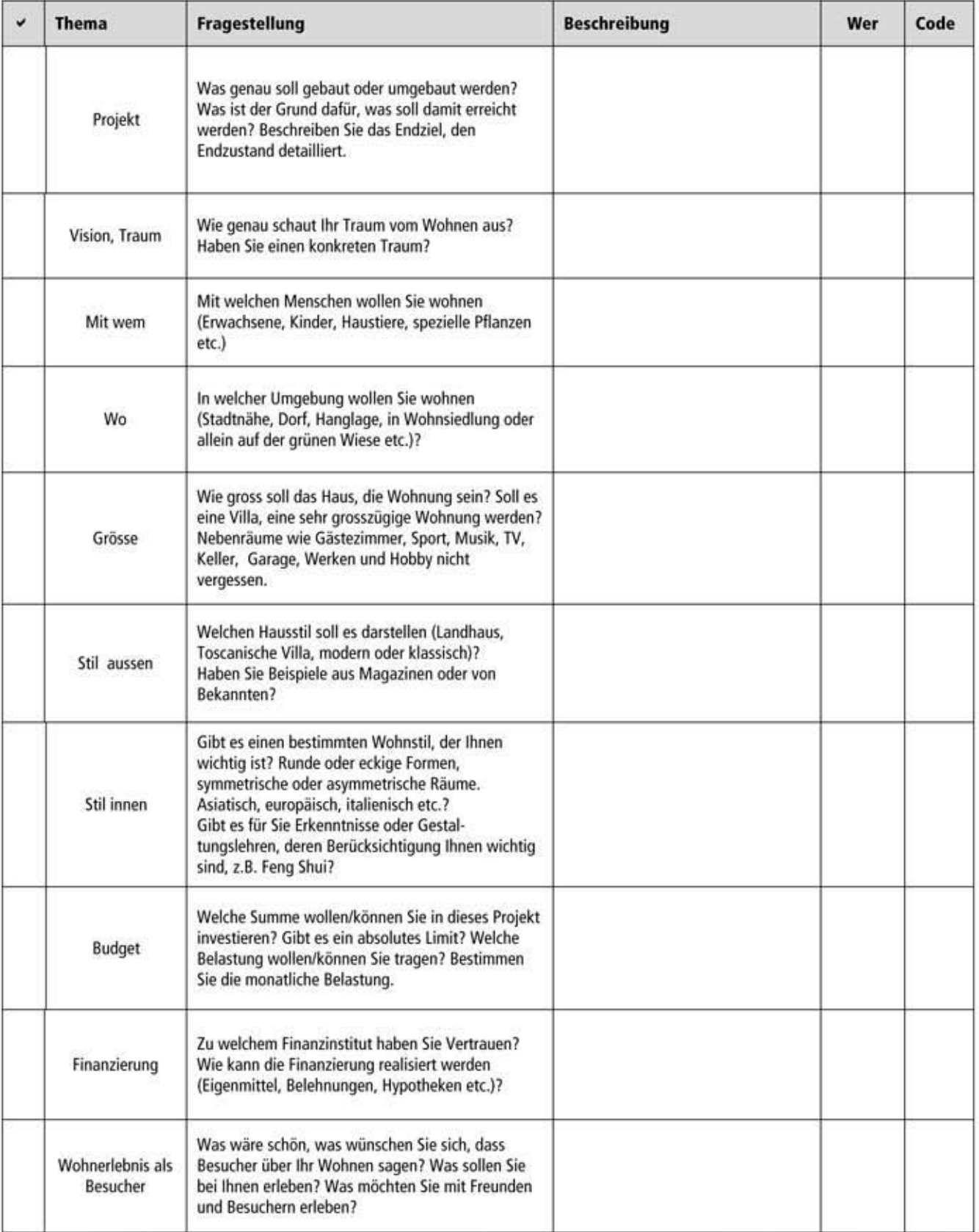

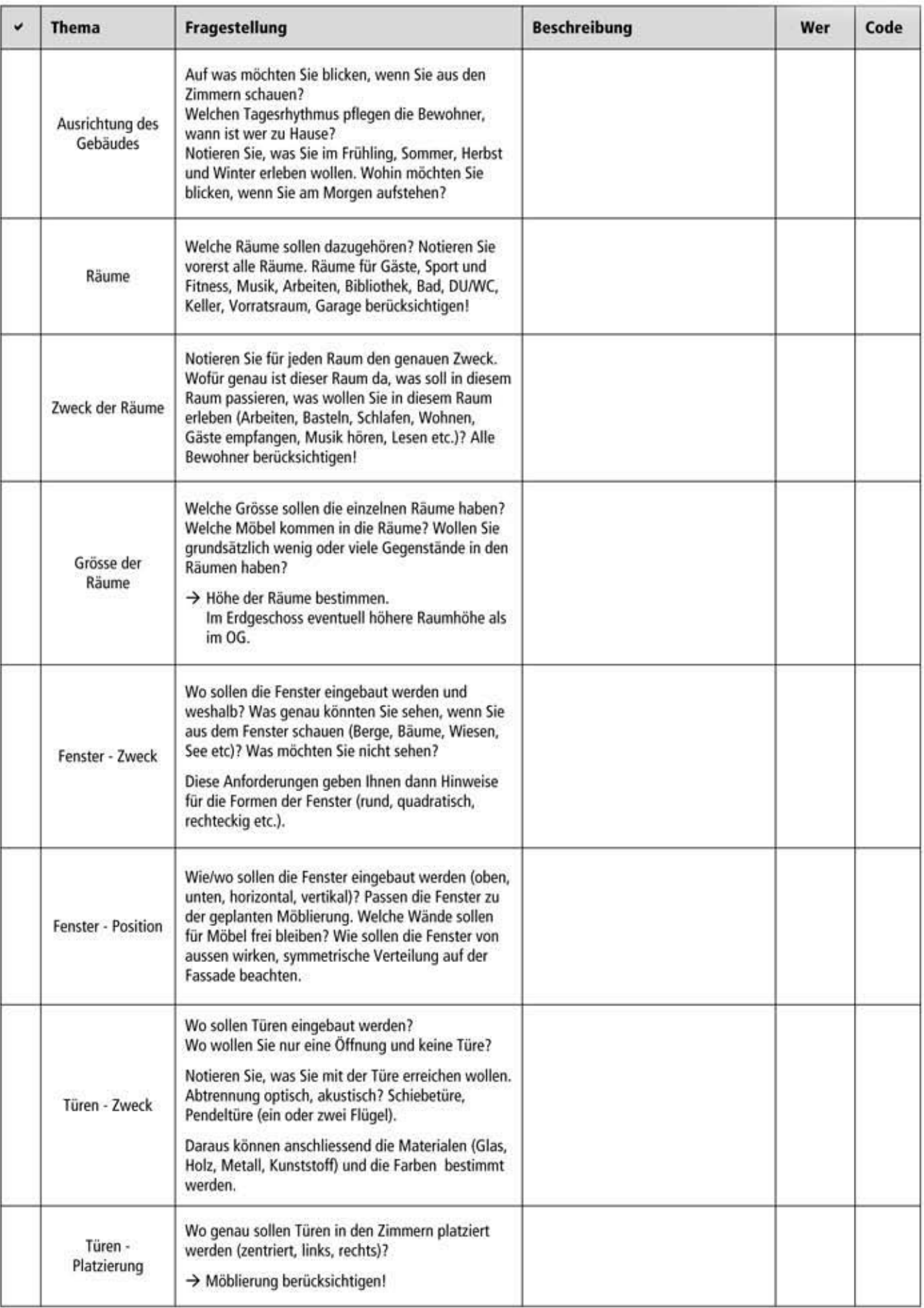

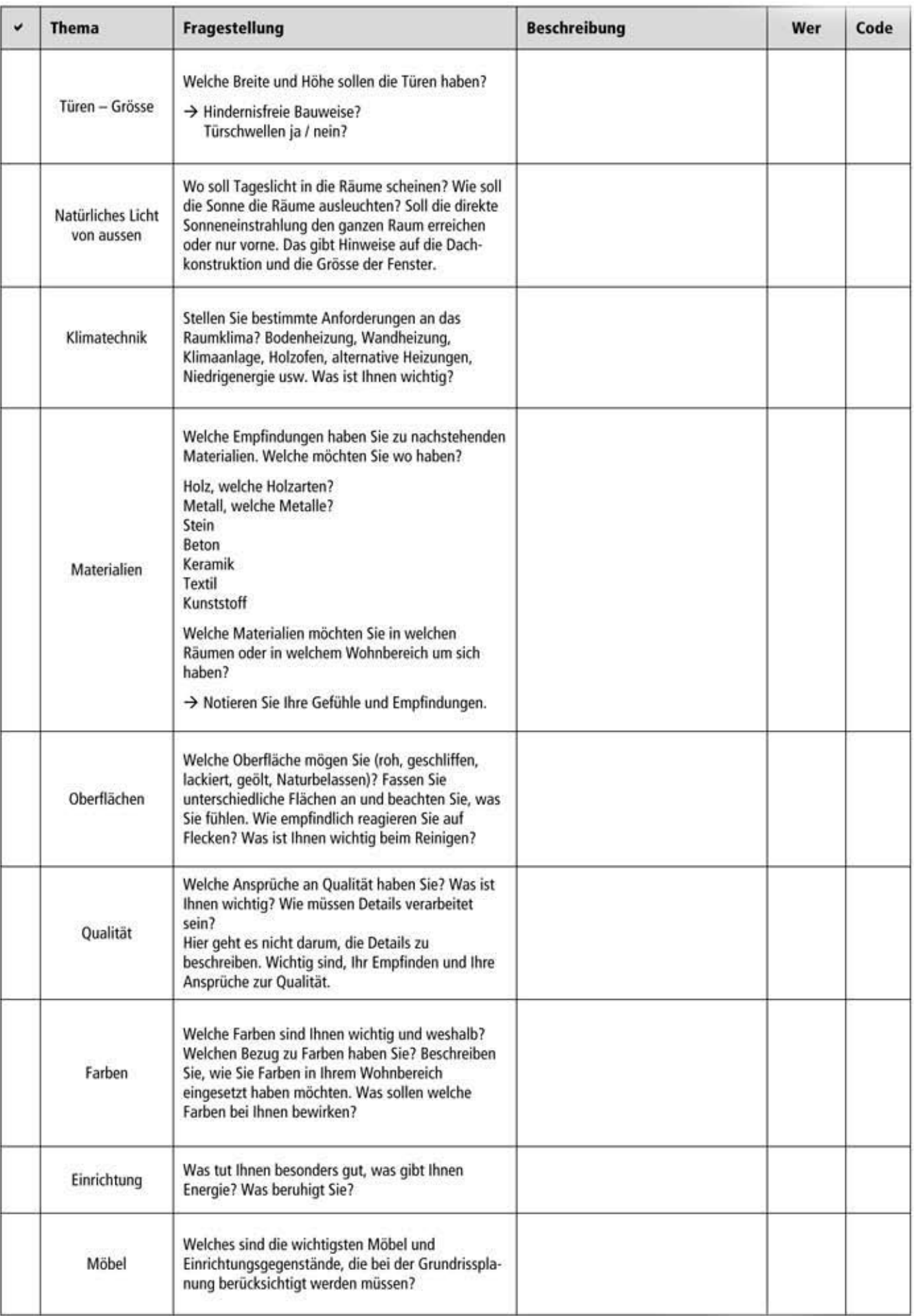

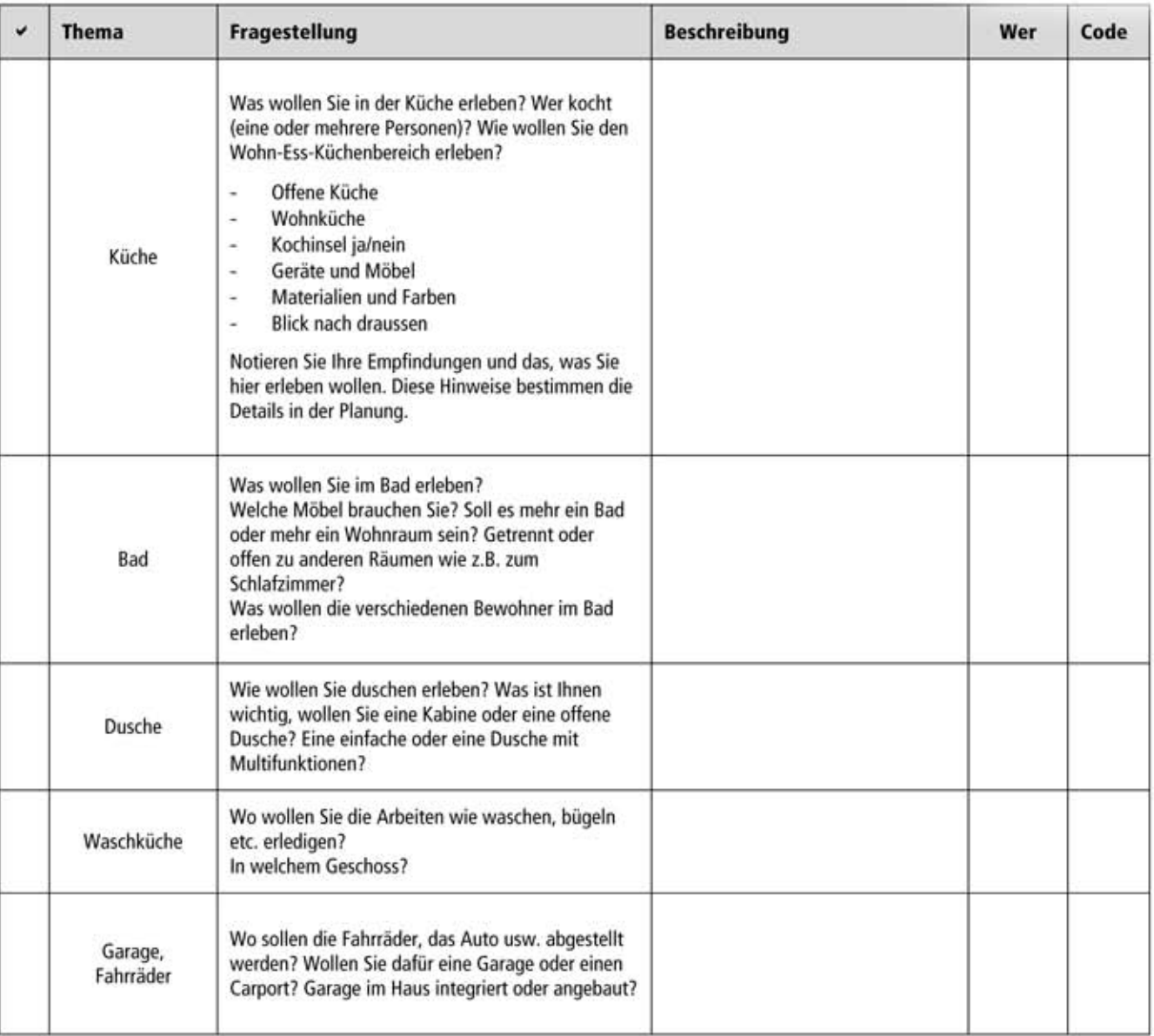